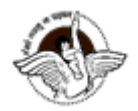

**BAL BHARATI PUBLIC SCHOOL, PITAMPURA, DELHI – 110034**

# **Class VI SUBJECT:-Computer Science**

### **CHAPTER:- Internet Services**

#### **GUIDELINES:**

Dear Students

- Refer to the following content of the chapter : **Internet Services**
- The notes will help you understand the concept of the lesson and complete the assignment that follows.

### **SUB-TOPICS:-**

- **Internet and Its uses**
- **Different Ways to Connect to Internet**
- **Devices used in Internet**

# **Internet**

- Internet is also called as NET. It is a widely used research tool providing us with access to global information and instant communication.
- The **World Wide Web** and **E- mail** are two of the most widely used internet services.
- The advantage of internet is that you can access it from a computer anywhere at home, at workplace, at school or at a restaurant.

## **Uses of internet**

- Research
- E-mail
- **•** Entertainment
- Plaving online games
- Socializing with others
- **Chatting**
- Buying and selling the products

Please refer to the link and look at the video twice for better understanding of concepts explained above:

<https://www.youtube.com/watch?v=eypYvhsownM>

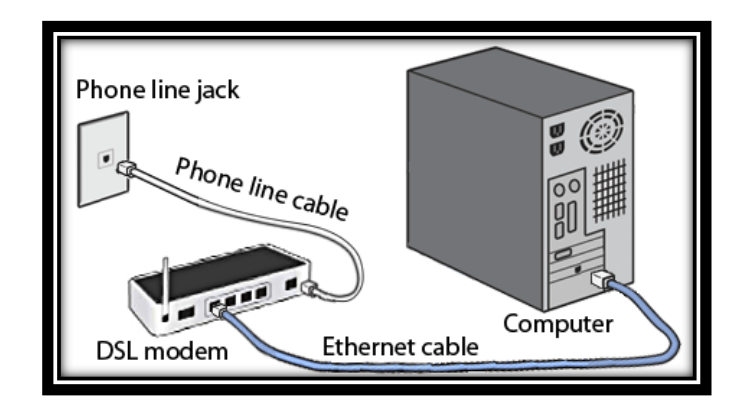

- **Dial up connection and broadband connection** are the two different ways to connect to internet.
- **Dial up connection** is a slow speed technology. With dial- up access we use a computer, a dial-up modem and a regular telephone line and Internet service provider such as Airtel, Vodafone , Jio, MTNL.
- **Broadband connection** is a high speed technology. It can be wired or wireless.
- Wireless internet access is commonly known as Wi-Fi.

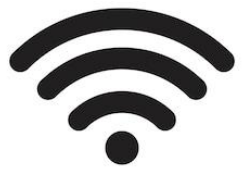

Symbol of Wi-Fi

- **Devices used in Internet**
- Modem =Modulate and Demodulate.

Modulation option converts digital signal to analog signal.

Demodulation option converts analog signal to digital signal.

There are two types of modems External and Internal modem.

An External modem is a small box that uses a cable to connect to the back of a computer.

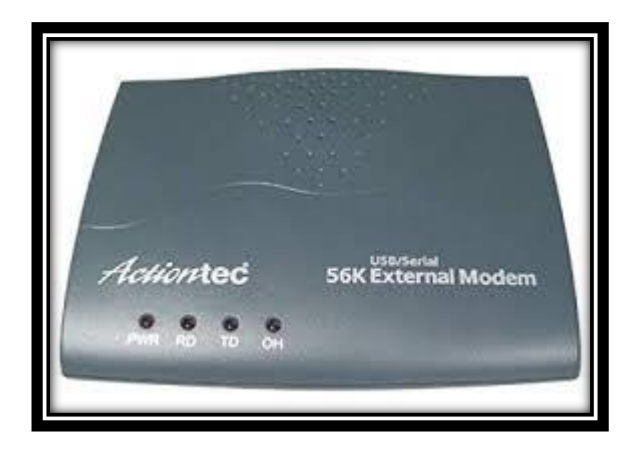

An Internal modem is usually in the form of an adaptor card.

Wireless modem also known as dongle uses a wireless communication technology.

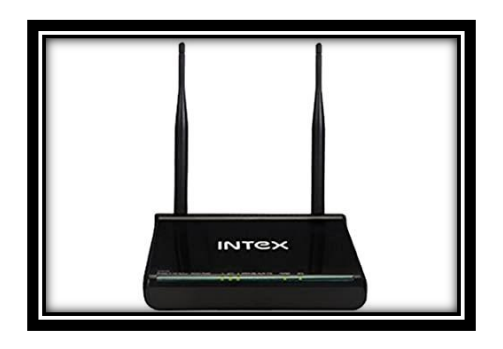

 Hotspot is a wireless network that provides internet connections to mobile computers and devices.

Please refer to the link and look at the video twice for better understanding of concepts explained above :

<https://www.youtube.com/watch?v=hMX6dVa61t0>

## **Assignment**

#### **1. Fill in the blanks:**

- a) For \_\_\_\_\_\_ connection, you can use computer, modem and a Regular Telephone Line .
- b) ISP stands for
- c) WWW stand for
- d) Modem is a Combination of two words and  $\qquad \qquad$  .
- **2. List the two most widely used Internet services.**
- **3. Name any three Internet service Providers.**
- **4. Name some of the software /apps that are used in the following categories : (Hint: Please refer to the video for answer)**
	- **a) Chatting**
	- **b) Video Chatting**
	- **c) Video Conferencing**
	- **d) E- Mail**
	- **e) Social Networking**
	- **f) Online Shopping**